Cyber Security Department

# **PROGRAMMING FUNDAMENTALS\_I**

First Class

5ggf"Prof. Dr"5`]?UX\i a '5`!Ei fUVm

#### Ex 8:

- Write a C++ program to read 4 integer numbers, and find the sum of positive numbers only.

```
#include<iostream.h>
#include<conio.h>
void main()
{
    int num, sum = 0;
    for ( int i = 1; i <= 4; i ++ )
    {
        cout << "Enter your number: ";
        cin >> num;
        if ( num >= 0 )
        {
            sum = sum + num;
        }
        cout << "The sum is: " << sum;
}</pre>
```

#### Output 1

Enter your number: 10 Enter your number: -10 Enter your number: 5 Enter your number: -77 The sum is: 15 **Output 2** Enter your number: 10

Enter your number: -6 Enter your number: 12 Enter your number: -8 The sum is: 22

#### Ex 9.

- Write a C++ program to print the following series: 1, 2, 4, 8, 16, 32, 64.

```
#include<iostream.h>
#include<conio.h>
void main()
{
            int x;
            cout<<"The series is:";
            for ( x = 1; x < 65; x *= 2 ){
                 cout << x <<" ";
            }
            getch();
}</pre>
```

Output

The series is:1 2 4 8 16 32 64

## Nested for Loops.

**Nested for loop** means a loop statement inside another loop statement. That is why nested loops are also called as **"loop inside loop "**.

```
for ( initialization; condition; increment )
{
    for ( initialization; condition; increment )
    {
        // statement of inside loop
    }
    // statement of outer loop
}
```

Or as the following figure:

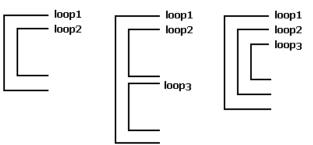

When working with nested loops, the outer loop changes only after the inner loop is completely finished.

The following C++ code shows an example of nested for loop:

```
For (int num2 = 0; num2 <= 3; num2++)
{
    For (int num1 = 0; num1 <= 2; num1++)
    {
        cout<< num2<< " " << num1<< endl;
    }
}</pre>
```

Let's take a look at a trace of two nested loops.

| int num2   | int numl        | 0 0     |
|------------|-----------------|---------|
| 0          | 0               | 0 1     |
|            | 1               | 0 2 1 0 |
|            | 2               | 1 1     |
|            | 3 end loop      | 1 2     |
| 1          | 0               | 2 0 2 1 |
|            | 1               | 2 2     |
|            | 2               | 3 0     |
|            | 3 end loop      | 3 1     |
| 2          | 0               | 3 2     |
|            | 1               |         |
|            | 2               |         |
|            | 3 end loop      |         |
| 3          | 0               |         |
| 5          | 1               |         |
|            | 2               |         |
|            | 2<br>3 end loop |         |
| 4 end loop |                 |         |

## Ex 10:

```
- Write a C++ program to print the following figure.
#include <iostream.h>
#include <conio.h>
void main()
{ int r = 5, c = 3;
for (int i = 1; i <= r; i++)
{ for (int j = 1; j <= c; j++)
{ cout << "* ";
}
cout << endl;
}</pre>
```

Ex 11.

Write a C++ program to print the following figure. 2

#include<iostream.h>

```
Void main ()
{
      int i, j;
      for(i=0; i<=5; i++)
             for( j=0; j <= 5; j++)
                     cout << i << j << " \setminus t";
             cout <<"\n";
      }
```

```
00 01 02 03 04 05
10 11 12 13 14 15
20 21 22 23 24 25
30 31 32 33 34 35
40 41 42 43 44 45
50 51 52 53 54 55
```

## Ex 12:

}

Write a C++ program to print the following figure. #include <iostream.h> #include<conio.h> Void main() { int i , j; for (i =1; i<=5; i++) for (j=1; j <= i; j++ ) cout <<j<<" "; cout << endl; getch();

| 1 |   |   |   |   |  |
|---|---|---|---|---|--|
| 1 | 2 |   |   |   |  |
| 1 | 2 | 3 |   |   |  |
| 1 | 2 | 3 | 4 |   |  |
| 1 | 2 | 3 | 4 | 5 |  |

Ex 13:

- Write a C++ program to print the following figure.

```
#include <iostream.h>
#include <conio.h>
void main()
{
```

```
int i, j;
for ( i = 1; i <= 10; i ++ )
{
    for ( j = 1; j <= i; j ++ )
    {
        cout << " + ";
    }
        cout << " \n";
}
getch();</pre>
```

```
+
+ +
+ + +
+ + +
+ + + +
+ + + + +
+ + + + + +
+ + + + + + + +
+ + + + + + + + + + +
```

## Homework.

}

- 1. Write a C++ program to display the following figure. 5 4 3 2 1
- 2. Write a C++ program to read 4 integer numbers, and find the sum of odd number only.
- 3. Write a C++ program to read 4 integer numbers, and find the sum of even number only.
- 4. Write a C++ program to read n integer numbers, and find the sum of odd number only.
- 5. Write a C++ program to read n integer numbers, and find the sum of even number only.
- 6. Write a C++ program to print the following series: 1,3,9,27,81.

```
7. What is the output of the following C++ Program?
   #include <iostream.h>
   #include <conio.h>
   void main()
   {
         int k = 0;
         for (k = 7; k < 3; k++)
          {
                cout<<"Hello"<<" ";
         cout << "\n";
   }
8. What is the output of the following C++ Program?
   #include <iostream.h>
   #include <conio.h>
   void main( )
         int k = 0;
   {
         for (k = 1, k < 3, k++)
                cout<<"morning"<<" ";</pre>
         cout << "\n";
   }
9. How many times "Babylon" word is printed in the below C++ program?
   #include <iostream>
   #include <conio.h>
   void main()
   {
         int k = 0;
         for (k = 1; k < 4; k++)
              cout<<"Babylon"<<" ";
          {
```

cout<<"\n";

q

```
10. What is the output of the following C++ Program?
```

```
#include <iostream.h>
   #include <conio.h>
   void main( )
   {
          int i = 0;
          for (i = 2; i = 3; i++)
                 cout<<"In for loop "<<"\n";
          cout<<"After loop\n";</pre>
          cout << "\n";
   }
11. What is the output of the following C++ Program?
   #include <iostream.h>
   Void main()
   {
          for (int i = 1; i \le 5; ++i)
          {
                 cout << "Hello World " << endl;</pre>
          }
```

12. Apply (for loop) into all the programs in lesson 4.